МИНИСТЕРСТВО НАУКИ И ВЫСШЕГО ОБРАЗОВАНИЯ РОССИЙСКОЙ ФЕДЕРАЦИИ ФЕДЕРАЛЬНОЕ ГОСУДАРСТВЕННОЕ АВТОНОМНОЕ ОБРАЗОВАТЕЛЬНОЕ УЧРЕЖДЕНИЕ ВЫСШЕГО ОБРАЗОВАНИЯ Должность: директор департамента по образовательной политике

**«МОСКОВСКИЙ ПОЛИТЕХНИЧЕСКИЙ УНИВЕРСИТЕТ» (МОСКОВСКИЙ ПОЛИТЕХ)** Дата подписания: 05.09.2023 15:33:59

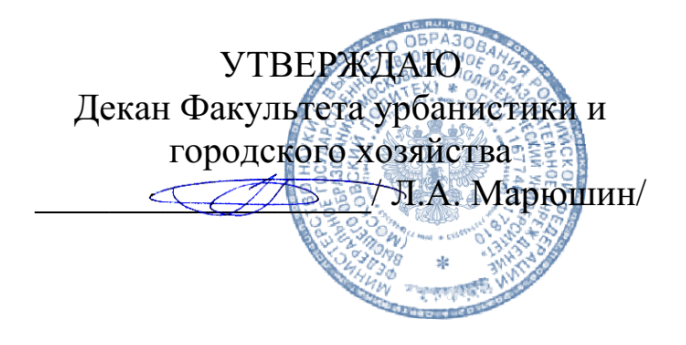

# **Программа государственной итоговой аттестации**

Направление подготовки **13.03.01 «Теплоэнергетика и теплотехника»**

> Профиль подготовки **Энергообеспечение предприятий**

Квалификация (степень) выпускника **Бакалавр**

> Форма обучения **Заочная**

> > Москва 2022

# **1. Цели государственной итоговой аттестации**

В соответствии с требованиями федерального государственного образовательного стандарта высшего образования (ФГОС ВО) приказ от 28.02.2018 г. № 143 по направлению подготовки 13.03.01 - Теплоэнергетика и теплотехника и учебным планом студенты должны пройти итоговую государственную аттестацию (ГИА).

Программа призвана обеспечить соблюдение действующих стандартов, а также соблюдение Приказа Министерства образования и науки Российской Федерации №636 от 29.06.2015 «Об утверждении порядка проведения государственной итоговой аттестации (ГИА) по образовательным программам высшего образования – программам бакалавриата, программам специалитета и программам магистратуры».

Программа содержит требования к результатам освоения образовательной программы высшего образования по направлению 13.03.01 Теплоэнергетика и теплотехника, систему оценивания, а также методическое и информационное обеспечение.

ГИА проводится государственными экзаменационными комиссиями (ГЭК) в целях определения соответствия результатов освоения обучающимися основных образовательных программ соответствующим требованиям федерального государственного образовательного стандарта.

ГИА представляет собой комплексные итоговые испытания, устанавливающее соответствие подготовленности выпускников требованиям ФГОС ВО.

Целями ГИА бакалавров являются:

- определение сформированности компетенций у выпускника, претендующего на получение соответствующего уровня высшего образования, и соответствия его подготовки требованиям ФГОС ВО по конкретному направлению подготовки;

- принятие решения о присвоении соответствующей квалификации и выдаче выпускнику диплома установленного образца;

- выдача рекомендаций о целесообразности дальнейшего обучения выпускника в ФГАОУ ВО «Московский политехнический университет» на следующем уровне высшего образования.

К ГИА допускается лицо, успешно завершившее в полном объёме освоение образовательной программы по направлению подготовки высшего образования.

ГИА является третьим разделом (блок Б3) образовательной программы по направлению подготовки бакалавров 13.03.01 - Теплоэнергетика и теплотехника. Время проведения ГИА определено календарным графиком учебного процесса и проводится по завершению 10 семестра заочной формы обучения бакалавров.

В ходе ГИА студент должен продемонстрировать свою готовность к основным видам профессиональной деятельности. Кроме этого, он должен продемонстрировать знание теоретических основ, владение практическими навыками и умениями учебных дисциплин, входящих в основную образовательную программу по направлению 13.03.01 - Теплоэнергетика и теплотехника, а также понимание междисциплинарных связей между соответствующими дисциплинами образовательной программы.

Фонд оценочных средств для ГИА непосредственно входит в состав настоящей программы ГИА и включает в себя последующие разделы программы.

# **2. Место государственной итоговой аттестации в структуре ООП**

Государственная итоговая аттестация, завершающая освоение основных образовательных программ, является обязательной итоговой аттестацией обучающихся. Государственная итоговая аттестация проводится государственными экзаменационными комиссиями в целях определения соответствия результатов освоения обучающимися основных образовательных программ требованиям федерального государственного образовательного стандарта.

# **3. Компетентностная характеристика выпускника**

Результаты освоения образовательной программы определяются приобретаемыми в ходе обучения студентами компетенциями, т.е. их способностью применять знания, умения и личные качества в соответствии с задачами профессиональной деятельности.

В соответствии с ФГОС ВО по направлению подготовки 13.03.01 - Теплоэнергетика и теплотехника обучающиеся в результате выполнения ВКР должны овладеть следующими компетенциями:

− способен осуществлять поиск, критический анализ и синтез информации, применять системный подход для решения поставленных задач (УК-1)

− способен определять круг задач в рамках поставленной цели и выбирать оптимальные способы их решения, исходя из действующих правовых норм, имеющихся ресурсов и ограничений (УК-2)

− способен осуществлять социальное взаимодействие и реализовывать свою роль в команде (УК-3)

− способен осуществлять деловую коммуникацию в устной и письменной формах на государственном языке Российской Федерации и иностранном(ых) языке(ах) (УК-4)

способен воспринимать межкультурное разнообразие общества в социально-историческом, этическом и философском контекстах (УК-5)

− способен управлять своим временем, выстраивать и реализовывать траекторию саморазвития на основе принципов образования в течение всей жизни (УК-6)

способен поддерживать должный уровень физической

3

подготовленности для обеспечения полноценной социальной и профессиональной деятельности (УК-7)

− способен создавать и поддерживать в повседневной жизни и в профессиональной деятельности безопасные условия жизнедеятельности для сохранения природной среды, обеспечения устойчивого развития общества, в том числе при угрозе и возникновении чрезвычайных ситуаций и военных конфликтов (УК-8)

способен принимать обоснованные экономические решения в различных областях жизнедеятельности (УК-9)

способен формировать нетерпимое отношение к коррупционному поведению (УК-10)

− способен осуществлять поиск, обработку и анализ информации из различных источников и представлять ее в требуемом формате с использованием информационных, компьютерных и сетевых технологии  $(O$  $I$  $K-1)$ 

− способен применять соответствующий физико-математический аппарат, методы анализа и моделирования, теоретического экспериментального исследования при решении профессиональных задач  $(OIIK-2)$ 

− способен демонстрировать применение основных способов получения, преобразования, транспорта и использования теплоты в теплотехнических установках и системах (ОПК-3)

− способен понимать принципы работы современных информационных технологий и использовать их для решения задач профессиональной деятельности (ОПК-4)

− способен проводить измерения электрических и неэлектрических величин на объектах теплоэнергетики и теплотехники (ОПК-5)

способность планировать и осуществлять контроль деятельности персонала по эксплуатации объектов профессиональной деятельности (ОПД)  $($  $\Pi$ K-1)

− способность управлять процессами эксплуатации ОПД в соответствии с технологией производства (ПК-2)

− способность к выполнению расчетов и построению схем ОПД при использовании типовых методов (ПК-3)

− способность к разработке мероприятий по энерго- и ресурсосбережению на ОПД (ПК-4)

# **4. Структура и содержание государственной итоговой аттестации**

ГИА представляет собой комплексное итоговое испытание.

ГИА включает в себя процесс подготовки и защиты выпускной квалификационной работы бакалавра, а также предполагает готовность выпускников в ходе защиты ВКР отвечать на дополнительные вопросы, касающиеся освоения компетенций ФГОС ВО, закрепленных за ГИА.

Выпускная квалификационная работа служит средством контроля приобретенных студентом знаний, умений и компетенций за весь период обучения, на основе которого Государственной экзаменационной комиссией (далее – ГЭК) принимается решение о присвоении выпускнику соответствующей квалификации.

Выпускная квалификационная работа представляет собой выполненную обучающимся работу, демонстрирующую уровень подготовленности выпускника к самостоятельной деятельности.

Выпускная работа является законченной работой, содержащей решение задачи по соответствующему направлению. Она должна также содержать обоснование выбора темы и актуальности поставленной задачи, обзор опубликованной литературы по выбранной теме, обоснование путей решения задачи, изложение полученных результатов, их анализ, выводы, список литературы и оглавление.

### **4.1. Формы проведения государственной итоговой аттестации**

В соответствии с ФГОС ВО по направлению подготовки 13.03.01 - Теплоэнергетика и теплотехника, в блок «Государственная итоговая аттестация» входит сдача государственного экзамена и подготовка выпускной квалификационной работы, включая подготовку к защите и процедуру защиты.

Состав учебных дисциплин, включенных в программу государственного экзамена:

- − «Котельные установки и парогенераторы»;
- − «Системы отопления, вентиляции и кондиционирования воздуха»;
- − «Источники и системы теплоснабжения предприятий»;
- − «Энергосбережение в теплоэнергетике и теплотехнологии»;
- − «Тепломассообменное оборудование предприятий»;
- − «Эксплуатация энергетических систем»;
- − «Технологические энергоносители предприятий»;
- − «Теплоэнергетические системы промышленных предприятий».

# **4.2. Программа государственного экзамена**

Государственный экзамен проводится в устной форме по экзаменационному билету. Экзаменационный билет включает в себя три теоретических вопроса и задачу.

Перечень вопросов и типовые задачи отражены в приложении 1 к настоящей рабочей программе.

# **4.3. Учебно-методическое и информационное обеспечение**

1. Котельные установки. Tом IV-18 [Электронный ресурс] / Ю.А. Рундыгин [и др.]. — Электрон. дан. — Москва: Машиностроение, 2009. — 400 с. — Режим доступа: https://e.lanbook.com/book/790. — Загл. с экрана.

2. Парамонов, А.М. Системы воздухоснабжения предприятий [Электронный ресурс] : учеб. пособие / А.М. Парамонов, А.П. Стариков. — Электрон. дан. — Санкт-Петербург: Лань, 2011. — 160 с. — Режим доступа: https://e.lanbook.com/book/1801. — Загл. с экрана.

3. Быстрицкий, Г.Ф. Справочная книга по энергетическому оборудованию предприятий и общественных зданий [Электронный ресурс] : справ. / Г.Ф. Быстрицкий, Э.А. Киреева. — Электрон. дан. — Москва : Машиностроение, 2011. — 592 с. — Режим доступа: https://e.lanbook.com/book/3313. — Загл. с экрана.

4. Семенов, Б.А. Инженерный эксперимент в промышленной теплотехнике, теплоэнергетике и теплотехнологиях [Электронный ресурс] : учеб. пособие — Электрон. дан. — Санкт-Петербург: Лань, 2013. — 384 с. — Режим доступа: https://e.lanbook.com/book/5107. — Загл. с экрана.

5. Кудинов, А.А. Энергосбережение в теплоэнергетике и теплотехнологиях. [Электронный ресурс] / А.А. Кудинов, С.К. Зиганшина. – Электрон. дан. – М.: Машиностроение, 2011. – 374 с. – Режим доступа: <http://e.lanbook.com/book/2014>

6. Правила технической эксплуатации тепловых энергоустановок. Утверждены приказом Минэнерго РФ от 24 марта 2003 года № 115. Введены в действие с 1 октября 2003 года: пособие: Сибирское университетское издательство 2009 - 192 с. [электронный ресурс] <http://www.knigafund.ru/books/176849>

7. Правила устройства и безопасной эксплуатации сосудов, работающих под давлением (ПБ03-576-03). Утверждены постановлением Госгортехнадзора России от 11.06.2003 № 91 Зарегистрировано Минюстом России 19.06.2003, рег.  $\mathcal{N}_2$  4776 [Электронный ресурс] [https://ohranatruda.ru/ot\\_biblio/normativ/data\\_normativ/39/39862/](https://ohranatruda.ru/ot_biblio/normativ/data_normativ/39/39862/)

8. Кудинов А.А., Зиганшина С.К. Теплоэнергетические системы и энергобалансы промышленных предприятий. М.: МАШИНОСТРОЕНИЕ, 2011 – 376 с. [электронный ресурс],<https://e.lanbook.com/reader/book/2014/#1>

9. Шалай В.В. и др. Расчет тепловых процессов и установок в примерах и задачах: практикум. Омск: Издательство ОмГТУ, 2015 – 120 с. [электронный ресурс], [\(http://www.knigafund.ru/books/196517\)](http://www.knigafund.ru/books/196517)

10. Вентиляторы: учеб. пособие / В. Д. Галдин, Г. Г. Кустиков, М. А. Таран ; ОмГТУ. – Омск: Изд-во ОмГТУ, 2016. – 98 с.: рис., табл. – Библиогр.: с. 98. КнигаФонд <http://www.knigafund.ru/books/196345/read#page2>

11. СП 124.13330.2012 Тепловые сети. <http://docs.cntd.ru/document/1200095545>

12. СП 131.13330.2012 Строительная климатология. <http://docs.cntd.ru/document/1200095546/>

13. СП 41-102-98 Проектирование и монтаж трубопроводов систем отопления с использованием металлополимерных труб <http://docs.cntd.ru/document/1200001319/>

14. СТО НП "АВОК" 4.1.5-2006 Стандарт АВОК. Системы отопления и обогрева с газовыми инфракрасными излучателями <http://docs.cntd.ru/document/1200049006>

15. ГОСТ 30494-2011 Здания жилые и общественные. Параметры микроклимата в помещениях <http://docs.cntd.ru/document/1200095053/>

16. СП 60.13330.2012 Отопление, вентиляция и кондиционирование воздуха <http://docs.cntd.ru/document/1200095527>

17. Энергосбережение в теплоэнергетике и теплотехнологиях: [учебное пособие] / Ю. В. Овчинников, О. К. Григорьева, А. А. Францева. - Новосибирск : НГТУ, 2015. – 256, [1] с. : ил.; 25 см. – (Учебники НГТУ).; ISBN 978-5-7782-2606-7 КнигаФонд <http://www.knigafund.ru/books/186607>

- 18. <https://minenergo.gov.ru/>
- 19. <http://www.standartov.ru/>
- 20. [http://www.energosovet.ru](http://www.energosovet.ru/)
- 21. [http://www.energy2022.ru](http://www.energy2020.ru/)

# **1.4. Критерии оценивания результатов государственного экзамена**

Оценка «отлично» – глубокие исчерпывающие знания всего программного материала, понимание сущности и взаимосвязи рассматриваемых процессов и явлений, твердое знание основных положений смежных дисциплин, логически последовательные, содержательные, полные, правильные ответы на все вопросы экзаменационного билета и дополнительные вопросы членов экзаменационной комиссии.

Оценка «хорошо» – твердые и достаточно полные знания программного материала, правильное понимание сущности и взаимосвязи рассматриваемых процессов и явлений; последовательные, правильные, ответы на поставленные вопросы при свободном устранении замечаний по отдельным вопросам.

Оценка «удовлетворительно» – твердое знание и понимание основных вопросов программы; допускаются нарушения в последовательности изложения; демонстрируются поверхностные знания вопроса; правильные и конкретные, без грубых ошибок ответы на поставленные вопросы при устранении неточностей и несущественных ошибок в освещении отдельных положений при наводящих вопросах экзаменатора.

Оценка «неудовлетворительно» – неправильные ответы на два из основных вопросов, грубые ошибки в ответе, непонимание сущности излагаемых вопросов; неуверенные и неточные ответы на дополнительные вопросы.

# **1.5. Требования к выпускной квалификационной работе бакалавра**

Требования к содержанию, объему и структуре ВКР отражены в приложении к настоящей рабочей программе.

Доля заимствований в ВКР устанавливается локальными нормативными актами.

Оценка ВКР любого уровня складываются из оценки самой работы (с учетом мнения рецензента и руководителя ВКР), а также доклада и ответов на вопросы в ходе защиты.

Критерии оценки знаний студентов по защите ВКР регламентируются приложением 3 Положения о порядке проведения государственной итоговой аттестации федерального государственного бюджетного образовательного учреждения высшего образования «Московский политехнический университет».

На основе результатов защиты ВКР ГЭК решает вопрос о присвоении студенту квалификации бакалавра.

В тех случаях, когда студент не способен в ходе защиты ВКР дать убедительные ответы на вопросы по содержанию, плану, использованным источникам и литературе и т.п. представленного текста, ВКР считается незащищенной.

# **1.6. Порядок проведения государственной итоговой аттестации**

Государственная итоговая аттестация проводится в соответствии с требованиями следующих федеральных и локальных актов:

- 1. Федеральный закон 273-ФЗ от 29.12 2012 г. «Об образовании в Российской Федерации»
- 2. Порядок проведения государственной итоговой аттестации по образовательным программам высшего образования – программам бакалавриата, программам специалитета и программам магистратуры (утв. приказом Минобрнауки России  $N_2$  636 от 29.06.2015)

3. Положение о порядке проведения государственной итоговой аттестации федерального государственного бюджетного образовательного учреждения высшего образования «Московский политехнический университет».

# **5. Материально-техническое и информационное обеспечение государственной итоговой аттестации**

Проведение всех видов дисциплинарной и междисциплинарной подготовки осуществляется с использованием материально-технической базы университета, соответствующей действующим санитарным и противопожарным правилам и нормам.

Необходимый для реализации ООП магистратуры перечень материально-технического обеспечения включает в себя лаборатории, компьютерные классы, специально оборудованные кабинеты и аудитории.

Для использования электронных изданий каждый обучающийся обеспечивается во время самостоятельной подготовки рабочим местом в компьютерном классе с выходом в Интернет в соответствии с объемом изучаемых дисциплин.

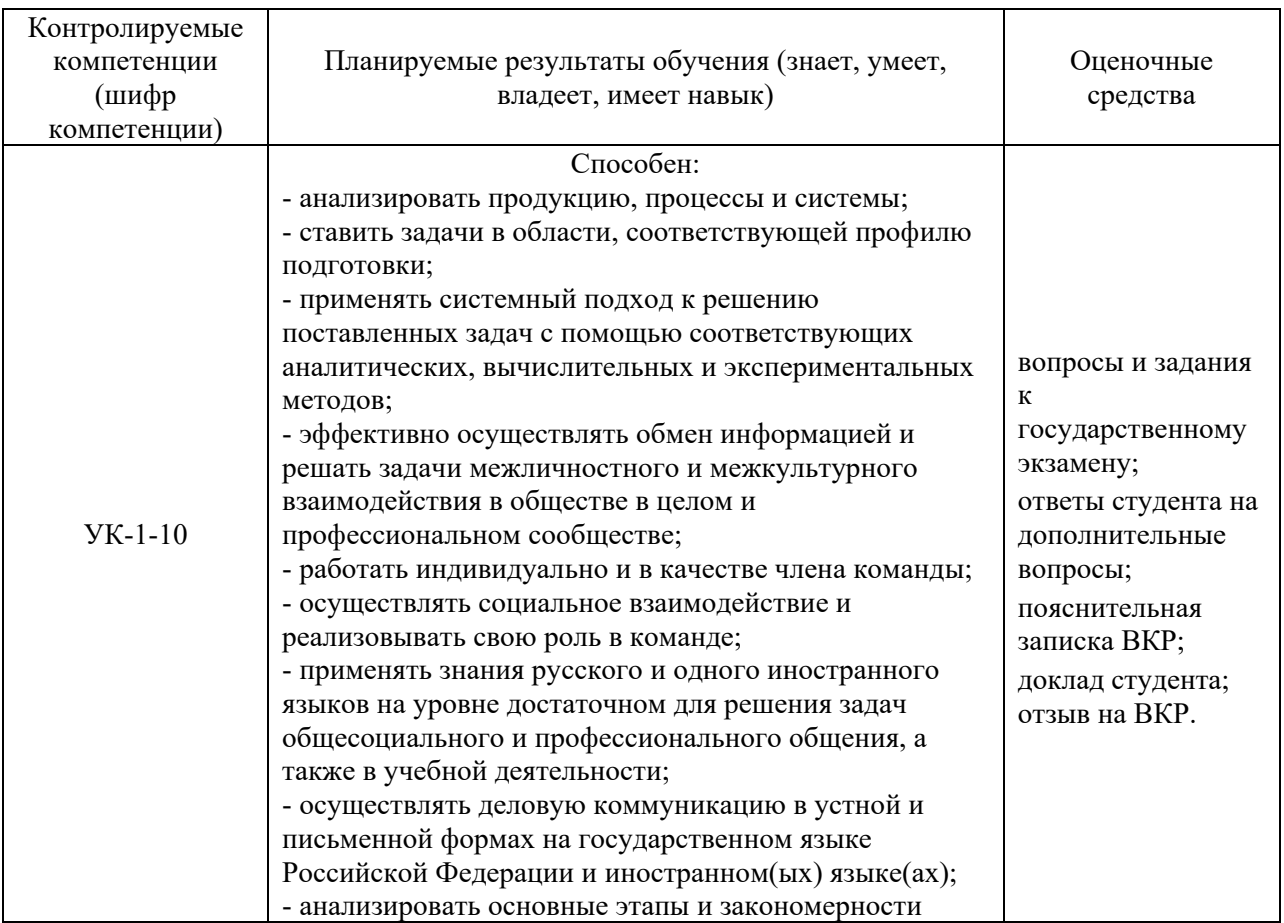

# **6. Карта компетенций**

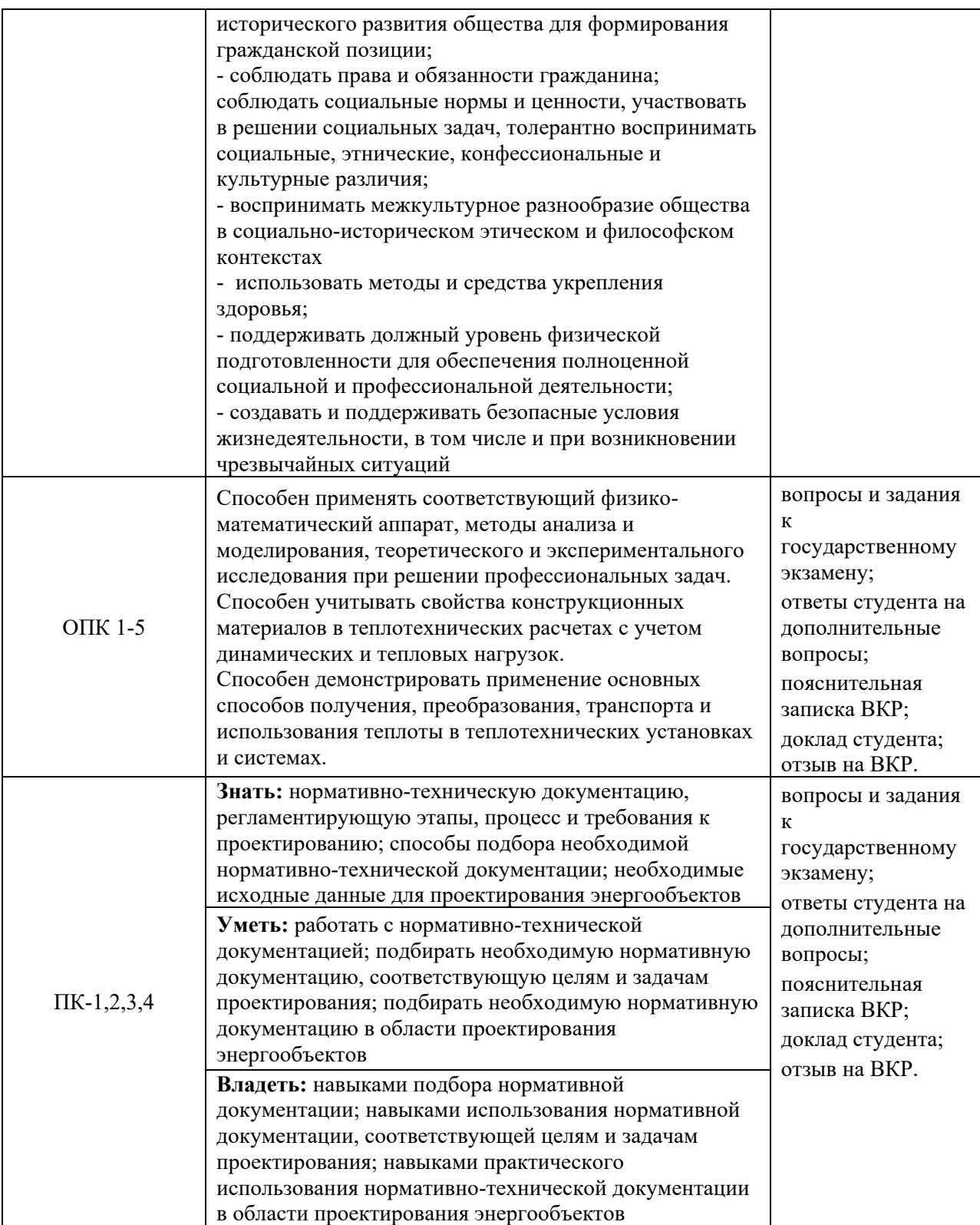

# **Показатели оценивания планируемых результатов обучения**

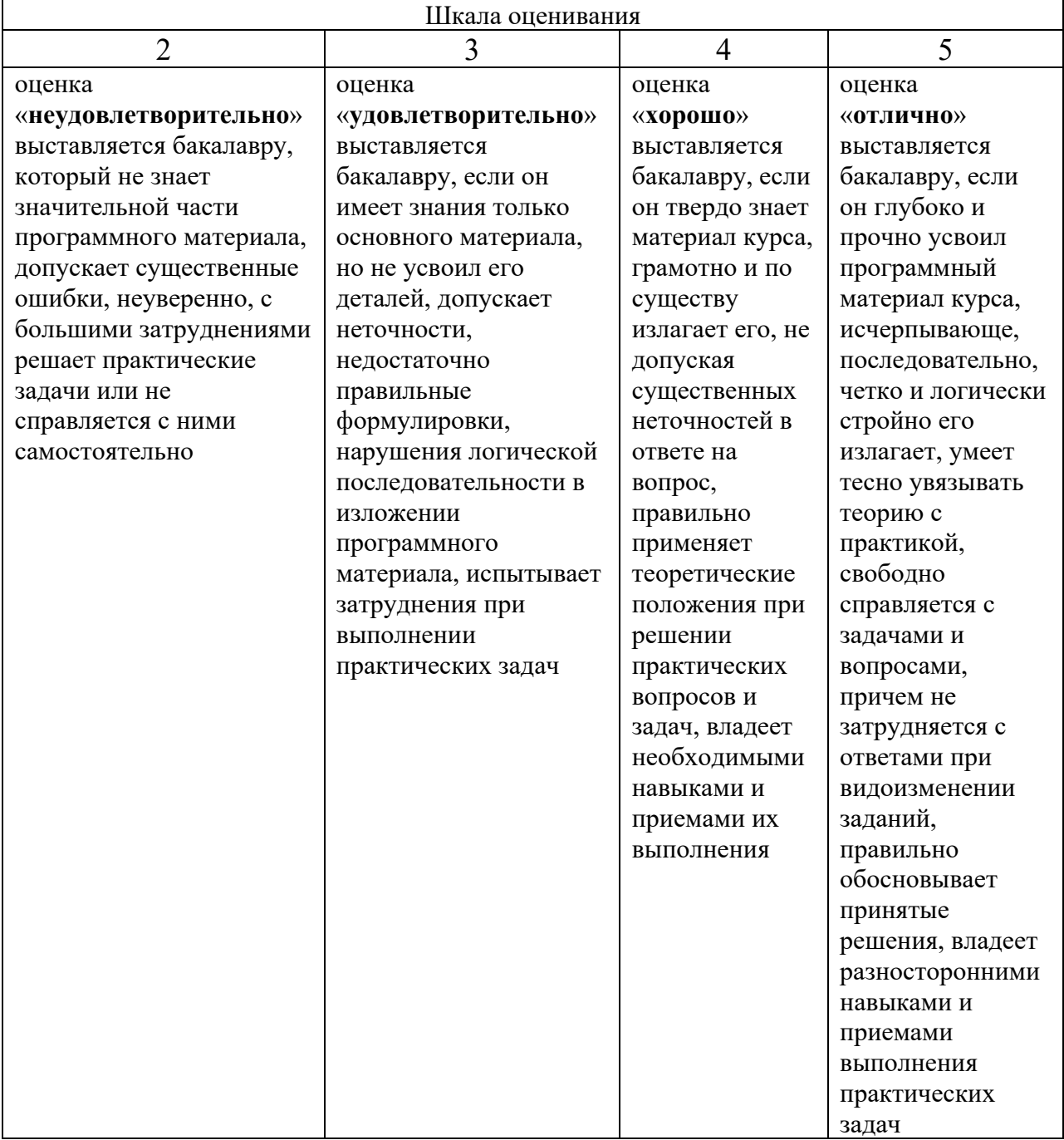

Программа составлена в соответствии с требованиями ФГОС ВО с учетом рекомендаций ПрООП ВО по направлению подготовки 13.03.01 «Теплоэнергетика и теплотехника»

Авторы

Доцент кафедры «Промышленная теплоэнергетика» к.т.н., доцент О.Б. Сенникова

Ст. преподаватель кафедры «Промышленная теплоэнергетика» Е.А. Чугаев

Программа обсуждена на заседании кафедры «Промышленная теплоэнергетика». Протокол от 26 мая 2022 г. № 11.

Заведующий кафедрой «Промышленная теплоэнергетика» к.т.н., доцент Л.А. Марюшин

МИНИСТЕРСТВО НАУКИ И ВЫСШЕГО ОБРАЗОВАНИЯ РОССИЙСКОЙ ФЕДЕРАЦИИ ФЕДЕРАЛЬНОЕ ГОСУДАРСТВЕННОЕ АВТОНОМНОЕ ОБРАЗОВАТЕЛЬНОЕ УЧРЕЖДЕНИЕ ВЫСШЕГО ОБРАЗОВАНИЯ

# **«МОСКОВСКИЙ ПОЛИТЕХНИЧЕСКИЙ УНИВЕРСИТЕТ» (МОСКОВСКИЙ ПОЛИТЕХ)**

Направление подготовки: 13.03.01 Теплоэнергетика и теплотехника ОП (профиль): «Энергообеспечение предприятий» Форма обучения: заочная

Кафедра: «Промышленная теплоэнергетика»

# **ФОНД ОЦЕНОЧНЫХ СРЕДСТВ ПО ГОСУДАРСТВЕННОЙ ИТОГОВОЙ АТТЕСТАЦИИ**

- 1. Вопросы для Государственного междисциплинарного экзамена
- 2. Типовые задачи для Государственного междисциплинарного экзамена
- 3. Методические указания к выполнению выпускных квалификационных работ по направлению подготовки 13.03.01 «Теплоэнергетика и теплотехника»

Москва 2022

# **1. Вопросы для Государственного междисциплинарного экзамена**

1. Методы термического обезвоживания материалов и их сравнительный анализ.

2. Контрольно-измерительные приборы котлоагрегата.

3. Энергосбережение в теплотехнологиях. Тепловые насосы.

4. Энергоносители. Виды, классификация и характеристика.

5. Коэффициент полезного действия и расход топлива теплогенератора.

6. Энергосберегающие мероприятия на объектах жилищнокоммунального хозяйства. Возникающие проблемы, методы их решения.

7. Состав твердого и жидкого топлива. Свойства жидкого топлива.

8. Преимущества и недостатки многозонных сушильных машин с рециркуляцией воздуха.

9. Методы энергосбережения при подземной и воздушной прокладке теплопроводов (хладонов).

10. Принцип работы парового теплогенератора. Тягодутьевые устройства паровых теплогенераторов.

11. Система воздухоснабжения промышленных предприятий. Применение сжатого воздуха.

12. Вентиляция жилых зданий.

13. Обслуживание компрессорной установки.

14. Методика расчета теплового баланса сушильной машины.

15. Методология энергоаудита промышленного предприятия.

16. Классификация выпарных аппаратов.

17. Безопасность работы теплогенераторов котельных. Общие положения работы теплогенерирующих установок.

18. Виды первичных энергоресурсов. Понятия условного топлива, первичного условного топлива, нефтяного эквивалента.

19. Способы сжигания органического топлива.

20. Системы технического водоснабжения промышленных предприятий. Назначение систем технического водоснабжения.

21. Подбор и установка циркуляционных насосов.

22. Классификация систем водоснабжения.

23. Нормативно-правовые документы энергосбережения.

24. Теплообменные аппараты и их общая классификация. Основы выбора теплообменника.

25. Состав и свойства газообразного топлива.

26. Технология производства сжатого воздуха. Получение и распределение сжатого воздуха.

27. Федеральный закон "Об энергосбережении".

28. Тепловые потери теплогенератора. Горелочные устройства. Топочные устройства.

29. Гидравлический расчет воздухопроводов.

30. Структура управления энергосбережением в России.

31. Насосные станции. Назначение, принцип действия.

32. Обогревание жидкости глухим и острым паром, сравнительный анализ этих способов обогрева.

33. Виды энергоаудита.

34. Безопасность работы теплогенераторов котельных. Общие положения работы теплогенерирующих установок.

35. Основы конструктивного теплового расчета рекуператора непрерывного действия.

36. Законодательная база проведения энергетических обследований и энергоаудита.

37. Приборы безопасности. Системы автоматики регулирования теплового баланса теплогенератора. Уравнение теплового баланса.

38. Схемы систем производственного водоснабжения.

39. Энергетический паспорт предприятия.

40. Характеристики и особенности систем технического водоснабжения с повторным использованием воды.

41. Энергоаудит теплотехнологической установки.

42. Факторы, влияющие на скорость конвективной сушки материалов.

43. Арматура и гарнитура котлоагрегата.

44. Характеристики основных сооружений систем технического водоснабжения. Водозаборные сооружения.

45. Инструментальный энергоаудит.

46. Транспортировка газа потребителю. Устройство газопроводов низкого и среднего давления.

47. Сравнительный анализ однозонных сушильных машин без рециркуляции и с рециркуляцией воздуха.

48. Виды отопления. Паровое отопление.

49. Тепловые потери теплогенератора. Горелочные устройства. Топочные устройства.

50. Устройство и работа теплогенератора Е-1-9.

51. Теплопотери через ограждения. Теплопередача через ограждения.

52. Назначение газоснабжения. Газоснабжение промышленных предприятий.

53. Графики нагрузок по энергоносителям. Способы выравнивания неравномерности графиков.

54. Виды отопления. Солнечное отопление.

55. Требования к теплоносителю. Основы выбора теплоносителя.

56. Устройство и работа теплогенератора ДЕ-10-14 ГМ.

57. Состояние энергетики страны. Актуальность и потенциал энергосбережения в стране.

58. Состав систем технического водоснабжения промышленного предприятия.

59. Основы расчета теплообмена при кипении однокомпонентной жидкости.

60. Газовые запальные устройства. Газомазутные горелки.

61. Требования к качеству сжатого воздуха.

62. Устройство и работа теплогенератора ПТВМ-50.

63. Основы поверочного расчета рекуператора непрерывного действия.

64. Контрольно-измерительные приборы котлоагрегата.

65. Анализ систем воздухоснабжения предприятий.

66. Расчет температурного напора для прямоточной и противоточной схем движения теплоносителей.

67. Энергосбережение в системах освещения зданий.

68. Оборотная схема технического водоснабжения.

69. Классификации систем водяного отопления.

- 70. Виды отопления. Воздушное отопление.
- 71. Выпарные аппараты. Назначение, классификация.
- 72. Способы уменьшения потерь энергии в тепловых сетях.

73. Требования к качеству сжатого воздуха.

74. Графики нагрузок по энергоносителям. Способы выравнивания неравномерности графиков.

75. Теплообменные аппараты и их общая классификация. Основы выбора теплообменника.

76. Система воздухоснабжения промышленных предприятий. Применение сжатого воздуха.

# **2. Типовые задачи для Государственного междисциплинарного экзамена**

1. В трубе, имеющей внутренний диаметр 16 мм, движется вода со средней по сечению скоростью 2 м/с. Средняя по длине температура внутренней стенки трубы 28<sup>0</sup>С. Температура воды на входе в трубу 10°С, а на выходе  $18^0$ С. Определить коэффициент теплоотдачи, передаваемый тепловой поток и длину трубы.

2. Произвести гидравлический расчет технологической схемы воздухоснабжения промышленного предприятия. Дано: разветвленная тупиковая воздуховодная сеть

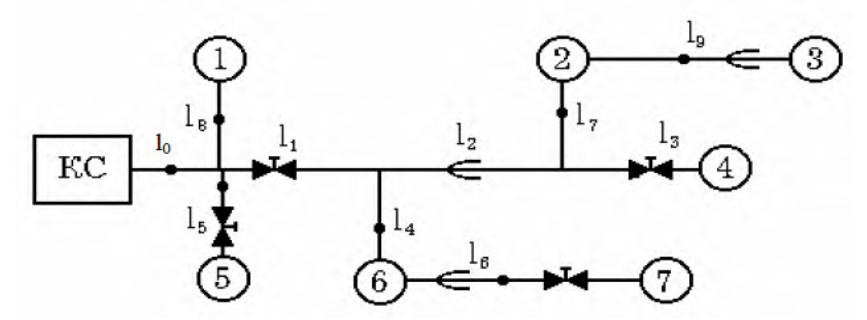

давление на выходе из компрессорной станции 800 кПа; давление у потребителей 600 кПа.

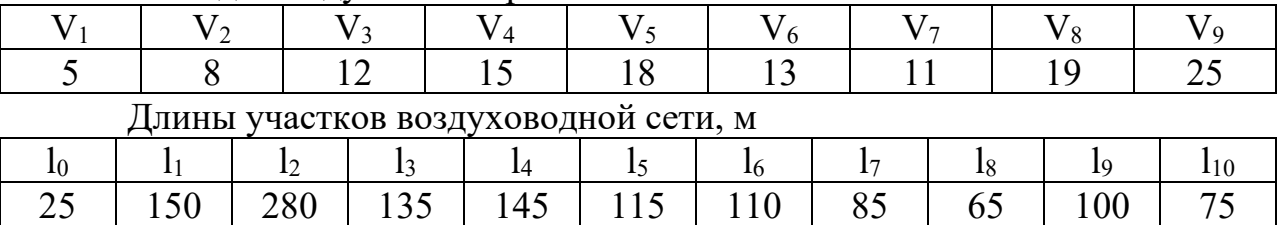

Расходы воздуха на потребителей:

3. Горизонтальная труба длиной 25 м и наружным диаметром 400 мм, температура поверхности которой 200<sup>0</sup>С, охлаждается воздухом в условиях естественной конвекции. Температура воздуха в помещении  $30^0C$ . Вычислить средний по поверхности трубы коэффициент теплоотдачи и передаваемый тепловой поток.

4. Шахматный пучок труб обтекается поперечным потоком трансформаторного масла. Внешний диаметр труб d=20 мм. Поперечный шаг между трубами  $S_1 = 2.5d$ . Продольный шаг  $S_2 = 1.5d$ . Средняя скорость масла в узком сечении пучка 0.6 м/с, а его средняя температура 40<sup>0</sup>С. Температура поверхности труб равна 90<sup>0</sup>С. Найти коэффициент теплоотдачи для третьего ряда труб.

5. Плоская стенка теплообменного аппарата имеет толщину 3 мм и коэффициент теплопроводности 17  $Br/(M^2K)$  и омывается с одной стороны горячей жидкостью, имеющей температуру 130 °С, с другой стороны – холодной жидкостью, имеющей температуру 50 <sup>0</sup>С. Коэффициент теплоотдачи от горячей жидкости 3500 Вт/(м2К). Коэффициент теплоотдачи

к холодной жидкости 700  $Br/(M^2K)$ . Найти плотность передаваемого теплового потока и температуры поверхностей теплопередающей стенки.

6. В рекуперативном теплообменнике производится подогревание воды от 15<sup>0</sup>С до 55<sup>0</sup>С. Массовый расход нагреваемой воды 1,2 кг/с. Греющий теплоноситель - вода, температура которой на входе и выходе из теплообменника, соответственно 90°С и 60°С. Средний коэффициент теплопередачи в теплообменнике 2700 Вт/(м<sup>2</sup>К). Рассчитать массовый расход греющего теплоносителя, передаваемый тепловой поток и площадь поверхности теплообмена для прямоточной схемы движения теплоносителей.

7. Подлежит ли потребитель ТЭР согласно Федеральному закону «Об энергосбережении» обязательным обследованиям, если в течение года потребляет:

природного газа – G<sup>г</sup> = 14×10<sup>5</sup> нм<sup>3</sup> (<sup>н</sup> =8050 ккал/нм<sup>3</sup> ), электроэнергии — Э — Э — 26×10<sup>9</sup>кВт×ч, электроэнергии – Э =  $26\times10^{9} \text{RBr}\times\text{V}$ ,<br>
тепловой энергии – Q =  $7.9\times10^{3}$  Гкал, вторичных энергоресурсов (горючих) самого предприятия –

 $\rm G_{\rm BT}{=}14{\times}10^3$  т ( $\rm Q_{\rm ^{p}HBT}{=}3600$  ккал/кг).

8. В топке котельного агрегата паропроизводительностью  $D \left( \frac{Kr}{\epsilon} \right)$  $\frac{d}{c}$ сжигается уголь с низшей теплотой сгорания  $\bm{Q}_{\textrm{\tiny H}}^{\bm{p}}$ =13997  $\frac{\textrm{\tiny K}\Pi\textrm{\tiny W}}{\textrm{\tiny K}\textrm{\tiny F}}.$  Определить экономию топлива в процентах, получаемую за счет предварительного подогрева конденсата в регенеративных подогревателях, если известны температура топлива на входе в топку  $t_{k}=20^{\circ}\text{C}$ , удельная теплоемкость топлива с<sub>т</sub>=2,1 ( $\frac{\kappa\mu}{\kappa}$  $\frac{k\bar{\mathcal{A}}\mathcal{K}}{k\Gamma\cdot\mathcal{K}}$ ). КПД котлоагрегата  $\boldsymbol{\eta}_{\kappa a}^{6\text{p}}(\%),$  давление перегретого пара рпп (МПа), температура перегретого пара Тпп (°С), температура конденсата  $t_{k}=32^{\circ}C$ , температура питательной воды после регенеративных подогревателей  $t_{\text{BH}}$  (°C) и величина непрерывной продувки р=3%. Паропроизводительность котельного агрегата D = 5,4 кг/с, КПД котельного агрегата (брутто)  $\eta_{\text{ka}}^{\text{6p}} = 90.9$  %, давление перегретого пара р<sub>пп</sub> = 3,9 МПа, температура перегретого пара  $t_{nn} = 430 \degree C$ , температура питательной воды  $t_{nn}$  $= 120 °C$ .

9. Рассчитать удельный расход теплоты и условного топлива на выработку 1 кВт∙ч электроэнергии теплофикационной турбиной соответственно в конденсационном и теплофикационном режимах работы. Определить для теплофикационной установки удельную выработку электроэнергии на тепловом потреблении и экономию условного топлива на выработку 1 кВт∙ч по сравнению с КЭС (в<sub>КЭС</sub>=,034 кг/кВт⋅ч), при использовании теплофикационных отборов в течение 3000, 4000, 5000 часов при общей положительности работы турбоустановки 7000 часов. Давление пара на входе в турбину  $P_0 = 12 \text{ M}$ Па. Температура пара на входе в турбину  $t_0$ = 500 °C. Давление пара в отборе  $P_{\text{or}6} = 1.3$  МПа. Температура питательной воды  $t_{\text{LB}}$  = 165 °С, давление в конденсаторе турбины  $P_{\text{k}}$  = 4,6 кПа. Температура конденсата пара после турбины  $t_{k} = 40$  °C. ( $\eta_{3M} = 0.97$ ;  $\eta_{0i} = 0.85$ ;  $\eta_{\text{kv}}=0.88; \eta_{\text{m}}=0.96$ ).

18

10. Определить количество теплоты, отдаваемое уходящими газами котельной завода водяному экономайзеру (утилизатору), для получения горячей воды, если температура газов на выходе из экономайзера  $t_{\text{bbX}}$ <sup>г</sup> = 190  $^0\text{C}$  температура газов на входе в экономайзер  $t_{\text{\tiny s}}^2$ *вх* =310°С, коэффициент избытка воздуха за экономайзером  $\alpha_{\text{0K}}=1,3$ , средняя объемная теплоемкость газов  $C_{p_r}$ =1,415  $\frac{\kappa\Delta\kappa}{M^3\cdot K}$ и расчетный расход топлива одного котла  $B_p$ =0,21 кг/с. В котельной установлены два одинаковых котла (n=2), работающих на донецком каменном угле марки D состава:  $C^{p=48,3\%};$   $H^{p=2,6\%};$   $S^{p=4\%};$  $N^{p}=1\%$ ; O<sup>p</sup>=9.3%; A<sup>p</sup>=20.8%; W<sup>p</sup>=14%.

# **3. Методические указания к выполнению выпускных квалификационных работ по направлению подготовки 13.03.01 «Теплоэнергетика и теплотехника»**

# **1. Общие положения**

Итоговая аттестация выпускника высшего учебного заведения является обязательной и осуществляется после освоения образовательной программы в полном объеме в форме государственного междисциплинарного экзамена и защиты выпускной квалификационной работы (ВКР).

ВКР – обязательное аттестационное испытание в составе итоговой государственной аттестации, выполняемое в форме, соответствующей определенной ступени высшего профессионального образования.

Основной задачей ВКР является самостоятельное решение реальных инженерных задач или проведение научных исследований. Эти работы требуют специального оформления пояснительной записки, графического, иллюстративного материала и приложений.

Подготовка и защита ВКР является заключительным этапом обучения в университете.

К подготовке ВКР студенты допускаются при успешном выполнении всего учебного плана и сданном межгосударственном экзамене по направлению подготовки.

Оценка ВКР любого уровня складываются из оценки самой работы (с учетом мнения рецензентов и руководителя ВКР), а также доклада и ответов на вопросы в ходе защиты.

На основе результатов защиты ВКР Государственная аттестационная комиссия (ГАК) решает вопрос о присвоении студенту степени бакалавра и специального звания бакалавр-инженер.

В тех случаях, когда студент не способен в ходе защиты ВКР дать убедительные ответы на вопросы по содержанию, плану, использованным источникам и литературе и т.п. представленного текста, ВКР считается незащищенной.

# **2. Цель и задачи ВКР бакалавра**

Целью подготовки и защиты ВКР бакалавра является подтверждение соответствия приобретенных выпускником в университете знаний, умений и компетенций целям и требованиям основной образовательной программы высшего профессионального образования (ООП ВПО) по направлению подготовки Теплоэнергетика и теплотехника в соответствии с видом профессиональной деятельности (расчетно-проектная и проектноконструкторская; производственно-технологическая; научноисследовательская; организационно-управленческая; монтажно-наладочная; сервисно-эксплуатационная), по которой специализировался выпускник.

ВКР бакалавра является обязательным и заключительным этапом обучения студента в университете и позволяет оценить готовность выпускника решать теоретические и практические задачи в сфере своей профессиональной деятельности.

В ходе написания ВКР как заключительного этапа выполнения ООП выпускник решает следующие профессиональные задачи в соответствии с видами профессиональной деятельности:

а) расчетно-проектная и проектно-конструкторская деятельность:

− сбор и анализ информационных исходных данных для проектирования;

расчет и проектирование деталей и узлов в соответствии с техническим заданием с использованием стандартных средств автоматизации проектирования;

разработка проектной и рабочей технической документации, оформление законченных проектно-конструкторских работ;

контроль соответствия разрабатываемых проектов и технической документации стандартам, техническим условиям и другим нормативным документам;

− проведение предварительного технико-экономического обоснования проектных решений;

б) производственно-технологическая деятельность:

− организация рабочих мест, их техническое оснащение, размещение технологического оборудования;

контроль соблюдения технологической дисциплины;

контроль соблюдения норм расхода топлива и всех видов энергии;

− организация метрологического обеспечения технологических процессов, использование типовых методов контроля качества выпускаемой продукции;

− участие в работах по доводке и освоению технологических процессов в ходе подготовки производства новой продукции;

− подготовка документации по менеджменту качества технологических процессов на производственных участках;

контроль соблюдения экологической безопасности на производстве;

в) научно-исследовательская деятельность:

− изучение научно-технической информации, отечественного и зарубежного опыта по тематике исследования;

проведение экспериментов по заданной методике и анализ результатов;

проведение измерений и наблюдений, составление описания проводимых исследований, подготовка данных для составления обзоров, отчетов и научных публикаций;

− составление отчета по выполненному заданию, участие во внедрении результатов исследований и разработок;

г) организационно-управленческая деятельность:

− выполнение работ по стандартизации и подготовке к сертификации технических средств, систем, процессов, оборудования и материалов;

− организация работы малых коллективов исполнителей;

планирование работы персонала и фондов оплаты труда;

− разработка оперативных планов работы первичных производственных подразделений;

д) монтажно-наладочная деятельность:

− участие в наладке, настройке, регулировке и опытной проверке энергетического, теплотехнического и теплотехнологического оборудования;

участие в монтаже, наладке, испытаниях и приемке/сдаче в эксплуатацию энергетического, теплотехнического и теплотехнологического оборудования в целом, а также изделий, узлов, систем и деталей в отдельности;

е) сервисно-эксплуатационная деятельность:

− обслуживание технологического оборудования;

− проверка технического состояния и остаточного ресурса оборудования, организация профилактических осмотров и текущего ремонта;

составление заявок на оборудование и запасные части, подготовка технической документации на ремонт;

− обеспечение подготовки котлов, сосудов, работающих под давлением, трубопроводов пара и горячей воды, электроустановок и других объектов энергохозяйства для приемки в эксплуатацию, проверки и освидетельствования органами государственного надзора.

При написании ВКР как заключительного этапа выполнения ООП решаются задачи:

закрепление и систематизация теоретических знаний;

приобретение системных навыков практического применения теоретических знаний при решении научных, организационноуправленческих, технических и технико-технологических задач в области своей профессиональной деятельности;

− формирование навыков ведения самостоятельных теоретических и опытно-экспериментальных исследований;

приобретение опыта обработки, анализа и систематизации результатов исследований, оценки их практической значимости;

приобретение опыта представления и публичной защиты результатов разработок, исследований и принятых решений.

При выполнении и защите ВКР студент должен продемонстрировать свое умение решать на современном уровне научные и практические задачи, владеть современными методами исследований и методиками расчетов, убедительно, грамотно отстаивать свою точку зрения перед аудиторией.

# **3. Требования к ВКР бакалавра**

ВКР бакалавра по направлению подготовки Теплоэнергетика и теплотехника должна включать:

− формулировку цели работы и обоснование ее актуальности;

− обзор с привлечением современных информационных технологий библиографических или патентных источников, позволяющий сформировать конкретные задачи работы, с решением которых связано достижение поставленной цели;

сравнительный анализ возможных вариантов решения и выбор оптимального или разработку нового метода решения, позволяющего более эффективно решить сформулированную в работе задачу;

анализ полученных в работе результатов с целью оценки эффективности в достижении поставленной цели.

Выполненная ВКР бакалавра должна быть оформлена в соответствии с современными требованиями и с привлечением современных средств редактирования и печати.

# **4. Организация подготовки ВКР**

Руководителями ВКР бакалавра назначаются преподаватели из числа ППС кафедры в соответствии с распределенной учебной нагрузкой.

Формы бланка задания, титульного листа пояснительной записки, отзыва руководителя представлены в приложениях к настоящим Методическим указаниям.

После одобрения руководителем и утверждения заведующим кафедрой темы ВКР студент оформляет бланк задания. Бланк задания должен иметь следующие подписи: студента, руководителя ВКР и заведующего кафедрой. Руководитель ВКР может привлекать специалистов в качестве консультантов по некоторым разделам задания.

Задание на ВКР должно включать:

- − наименование темы ВКР;
- − перечень вопросов, подлежащих рассмотрению;
- − перечень графического, иллюстративного материала;
- − ФИО руководителя ВКР и консультантов.

Руководитель ВКР может в бланк задания включать и другие пункты, способствующие лучшему выполнению отдельных вопросов рассматриваемой темы.

Развернутый перечень использованных источников и литературы оформляется студентом после выполнения задания и приводится в пояснительной записке.

По указанию руководителя ВКР студент должен изучить принятые методики расчетов, новые литературные источники по рассматриваемым в проекте вопросам, стандарты и инструкции на изготовление и эксплуатацию оборудования, результаты научных исследований по теме ВКР и другие материалы, способствующие качественному выполнению задания. Руководитель ВКР оказывает помощь студенту в изучении указанных материалов. Студент обязан систематически докладывать руководителю ВКР результаты своей работы.

Ход выполнения ВКР контролируется заведующим кафедрой и руководителем ВКР. Студент в период работы над ВКР может быть вызван на кафедру для отчета.

После окончания оформления пояснительной записки и графической части ВКР составляется отзыв руководителя. В отзыве отмечаются: как студент справился с решением поставленных задач, глубина проработки материала, проявленные студентом инициатива и трудолюбие, степень самостоятельного творчества, практическая и теоретическая подготовленность студента к работе по специальности в должности инженера, знание студентом технической литературы и проблем топливноэнергетического комплекса страны.

Руководитель ВКР в отзыве отмечает также практическую и теоретическую ценность ВКР, возможность использования результатов в промышленности и в учебном процессе, дает оценку ВКР и определяет возможность присвоения студенту степени бакалавра.

При положительных оценках руководителя ВКР и консультантов, а также после рассмотрения содержания и уровня выполнения задания заведующий кафедрой решает вопрос о допуске студента к защите ВКР в ГАК.

ВКР для передачи в ГАК должен содержать расчетно-пояснительную записку и графическую часть (презентация в формате .ppt, .pdf или .pptx). Отзыв руководителя ВКР прикладывается к пояснительной записке, но не подшивается к ней.

# **5. Примерное содержание ВКР**

Формирование тем ВКР производится, как правило, на базе таких дисциплин как котельные установки и парогенераторы; тепловые двигатели и нагнетатели; источники и системы теплоснабжения промпредприятий; теплоэнергетические системы промпредприятий; установки для трансформации тепла и процессов охлаждения; тепломассообменное оборудование предприятий; энергетический комплекс промышленных предприятий; энергосбережение в теплоэнергетике и технологиях; нетрадиционные и возобновляемые источники энергии; системы отопления, вентиляции и кондиционирования воздуха.

Тема ВКР может быть рекомендована предприятиями, имеющими профиль деятельности студента. Особенно важно в этом случае, чтобы тема ВКР вытекала из планов разработок предприятия, проектной организации, НИИ и др. и была направлена на развитие этих разработок.

Выбор темы – важный и ответственный этап подготовки ВКР. Основой для темы может быть проектирование новой энергетической установки или реконструкция (модернизация) действующей, совершенствование элементов энергетического оборудования с целью повышения энергоэффективности и энергосбережения.

### **6. Примерная тематика ВКР**

1) Расчет энергоэффективности системы теплоснабжения объектов ЖКХ …

2) Выбор многоходового пластинчатого калорифера для …

3) Выбор оборудования для автоматизированного индивидуального теплового пункта жилого дома…

4) Расчет котла типа …

…

5) Оценка технического состояния и определение технологических характеристик оборудования отопительной котельной

6) Расчет газовой котельной мощностью … МВт для теплоснабжения микрорайона …

7) Проект индивидуального теплового пункта с присоединением внутренних сетей

8) Проект производственно-отопительной котельной для жилого района …

9) Проект производственно-отопительной котельной микрорайона …

10) Проект системы вентиляции и кондиционирования воздуха промышленного предприятия …

11) Проект системы водоснабжения населенного пункта …

12) Проект системы газоснабжения отопительной котельной с котлами

13) Проект системы горячего водоснабжения для частного дома с использованием гелиоустановки …

14) Проект системы горячего водоснабжения коттеджа с использованием солнечной водоподогревательной установки …

15) Проект системы кондиционирования воздуха производственного корпуса …

16) Проект системы отопления жилого дома …

17) Проект системы снабжения промышленного предприятия сжатым воздухом с выбором оборудования компрессорной станции

18) Проект системы теплоснабжения микрорайона …

19) Проект системы учета тепловой энергии и расхода воды в жилом здании …

20) Проект системы центрального кондиционирования воздуха торгово-коммерческого комплекса …

21) Проект схемы газораспределения поселка с установкой головного газорегуляторного пункта

22) Проект тепловой сети жилой застройки …

…

23) Проект тепловой сети микрорайона с тепловой нагрузкой … МВт

24) Проект центрального теплового пункта для отопления и горячего водоснабжения жилого района …

25) Разработка проекта общедомового узла учета тепловой энергии …

26) Разработка проекта системы приточно-вытяжной вентиляции офисного здания с механическим и естественным побуждением

27) Разработка системы контроля и регулирования тепловых параметров печи обжига

28) Разработка системы отопления, вентиляции и кондиционирования воздуха для …

29) Разработка экспериментального стенда для исследования кипения теплоносителя в капиллярных каналах проточного типа

30) Расчет гидравлической сети местного водоснабжения с питанием от насосной группы

31) Расчет и выбор кожухотрубного теплообменника-конденсатора для промышленной системы охлаждения

32) Расчет кольцевой водопроводной сети населенного пункта с учетом максимального хозяйственно-питьевого расхода

33) Расчет одноступенчатой вакуумной испарительной установки с вертикально-трубной батареей…

34) Расчет параметров стационарной холодильной камеры для складского помещения…

35) Расчет пароводяного подогревателя вертикального типа для нагрева воды в системе отопления промышленного предприятия

36) Расчет паровой конденсационной турбины с регенеративной установкой для подогрева питательной воды

37) Расчет паропровода для котлотурбинного цеха …

38) Расчет системы водоотведения промышленного предприятия …

39) Расчет системы водоснабжения коттеджного поселка … с насосной установкой

40) Расчет системы естественной вентиляции в бытовом помещении строительного участка

41) Расчет системы кондиционирования воздуха помещения кафе …

42) Расчет системы центрального кондиционирования воздуха складского помещения …

43) Расчет тепловой схемы теплового насоса с использованием низкопотенциального тепла

44) Расчет тепловой схемы отопительной котельной с выбором основного оборудования

45) Расчет тепловой схемы производственной котельной керамического завода …

46) Расчет тепловой схемы производственно-отопительной котельной с паровыми котлами

47) Расчет тепловой схемы энергоблока … МВт с одноступенчатым промежуточным перегревом пара

48) Расчет тепловой схемы энергоблока ТЭЦ …

49) Расчет теплообменного аппарата для охлаждения отработанного масла

50) Расчет участков тепловой сети района … и разработка рекомендаций по их модернизации

51) Расчет эжекционной горелки среднего давления для сжигания газообразного топлива

52) Расчет экономии топливно-энергетических ресурсов при использовании «отбросного» тепла паротурбинной установки

53) Регулирование теплотехнологических параметров и режимов работы мини-ТЭЦ при переменной нагрузке ГВС

54) Реконструкция бойлерной установки котельной … с целью энергосбережения

55) Реконструкция котельного цеха …

56) Реконструкция отопительно-производственной котельной …

57) Реконструкция … котла …, установленного в котельной завода

58) Реконструкция пароперегревателя промышленной установки с монтажом теплоутилизационной установки вторичных энергоресурсов

59) Реконструкция производственно-отопительной котельной с переводом котельных агрегатов на газовое топливо

60) Реконструкция энергетического котла …, установленного на …

61) Совершенствование рабочих поверхностей испарительных теплообменников с учетом присутствия поверхностно-активных веществ

62) Тепловой расчет вращающейся печи для обжига влажных сырьевых смесей

63) Тепловой расчет кожухотрубного аппарата для …

64) Тепловой расчет котлоагрегата …, установленного в отопительной котельной, с оценкой технического состояния дымовой трубы

65) Тепловой расчет оборудования котло-турбинного цеха ТЭЦ …

66) Тепловой расчет паровой теплофикационной турбоустановки … с двумя отопительными отборами

67) Тепловой расчет трубчатой печи для нефтеперерабатывающего предприятия

68) Экспертиза промышленной безопасности … котла …, установленного в отопительной котельной …

69) Энергоаудит …

Тема ВКР предлагается студенту кафедрой или он выбирает самостоятельную тему, обосновав целесообразность ее разработки.

# **7. Требования к оформлению пояснительной записки**

Пояснительная записка представляется на защиту в переплете.

Пояснительная записка вместе с приложением в машинописном варианте не должна превышать 80 страниц.

Текст записки распечатывают на листах белой бумаги формата А4 (297х210мм) без рамки.

На странице оставляют поля:

- − слева 30 мм;
- − справа 15 мм;
- − сверху 20 мм;
- снизу 20 мм.

Текст размещается по ширине страницы, шрифт – Times New Roman, размер шрифта – 14 пт, межстрочный интервал – 1,5.

ВКР формируется в следующем порядке:

- 1) титульный лист;
- 2) задание на ВКР;
- 3) аннотация;
- 4) содержание;
- 5) введение;
- 6) основной раздел;
- 7) заключение;
- 8) список использованных источников и литературы;
- 9) приложения.

Нумеруют пояснительную записку в правом нижнем углу страницы арабскими цифрами без дополнительных знаков.

Титульный лист, листы задания и аннотации не нумеруются, но считаются. Начинается проставление нумерации с листа содержания, т.е. примерно 5-6 стр.

#### **7.1. Аннотация**

Аннотация представляет собой краткую характеристику документа с точки зрения его назначения, содержания, вида, формы и других особенностей.

Аннотация должна содержать:

− общие сведения о ВКР: объем, количество графического, иллюстративного материала, таблиц, количество использованных источников и литературы;

− перечень ключевых слов;

− текст.

Аннотацию начинают с общих сведений о ВКР в виде перечня перечисленных выше параметров с указанием их количества. Записывают их с красной строки строчными буквами за исключением первой прописной. Например, «Объем работы 50 стр., 10 рис., 2 табл., 20 источников информации».

Перечень ключевых слов должен характеризовать содержание аннотируемого материала и включать от 5 до 15 ключевых слов в именительном падеже, напечатанных в строку через запятые прописными буквами с новой строки после общих сведений о ВКР.

Текст аннотации должен отражать:

− рассматриваемый объект;

− цель ВКР;

− краткое содержание работы.

Оптимальный объем текста аннотации – 1200 знаков, но не более 2000 знаков.

#### **7.2. Содержание**

Содержание должно включать заголовки всех следующих за ним разделов и подразделов основной части текста и приложений и номера страниц, на которых они начинаются. Изменение или сокращение заголовков не допускается.

#### **7.3. Введение**

Во введении пояснительной записки должны содержаться оценка современного состояния решаемой технической проблемы, основание и основные особенности разрабатываемой темы, обоснование целесообразности ВКР. Должна быть показана актуальность темы.

#### **7.4. Основная часть**

Как правило, в основной части должны быть отражены следующие общие вопросы:

- − выбор объекта и направленность ВКР;
- выбор и обоснование методов анализа или решения установленных задач;
- практическое воплощение решения намеченных задач или выполнение анализа;
- − обобщение и оценка полученных результатов;
- − разработка проектных предложений или рекомендаций;
- технико-экономическое обоснование проектных предложений.

В пояснительной записке должны найти свое отражение:

обоснование выбранной направленности выполнения ВКР, цель и задачи ВКР, методы решения установленных задач и их сравнительные оценки, обоснование выбора общей методики выполнения ВКР, анализ и обобщение существующих результатов;

характер и содержание выполняемых разработок, методы анализа, особенности принятой методики и средств выполнения анализа, характеристики выбранного программного и технического обеспечения, полученные практические результаты;

оценка полноты решения поставленных задач, соответствие выполненных решений или анализа намеченным планам, оценка полученных результатов, их сравнение с аналогичными результатами других работ, обоснование необходимости проведения дальнейших работ или анализа, проектные предложения или рекомендации, оценочная информация эффективности результатов выполненной ВКР;

− обобщение материала по каждому разделу в виде основных, кратких выводов, которые могут плавно перейти в задачи следующей части ВКР, обеспечивая логические переходы между разделами пояснительной записки, общую канву всей ВКР и ее целостность.

Основная часть текста делится на разделы, подразделы и, в случае необходимости, на пункты. Разделы, подразделы и пункты нумеруются арабскими цифрами. При этом цифры, разделенные точками, означают последовательно порядковый номер раздела, подраздела (в пределах каждого раздела) и пункта (в пределах каждого подраздела): 3.1.4. – четвертый пункт первого подраздела третьего раздела. После номера ставят точку. Введение и заключение не нумеруют.

Разделы и подразделы снабжают заголовками, пункты – по необходимости. Заголовок пишут непосредственно вслед за номером, не подчеркивают и слова в нем не переносят. Заголовок раздела пишут посередине строки, причем в конце заголовка точку не ставят. Номер пункта начинают с абзаца, а в конце заголовка пункта ставят точку. Текст пункта начинают непосредственно вслед за его заголовком. Перечисление требований, указаний, положений и другие пояснения обозначают так:

1); 2); 3); или а); б); в); и т.д.

#### **7.5. Заключение**

Заключение должно содержать краткие выводы по результатам выполнения ВКР, основные предложения по их использованию, включая внедрение, оценку технико-экономической эффективности внедрения.

Если в заключении невозможно указать технико-экономическую эффективность, то можно привести промышленную, производственную, социальную, научную ценность результатов ВКР.

#### **7.6. Приложения**

Пояснительная записка, как правило, имеет несколько приложений, которые в зависимости от их назначения условно можно разбить на следующие виды:

приложение-продолжение, являющееся продолжением текста записки и подшиваемое под общим с ней переплетом;

приложение-дополнение, являющееся раздаточным или плакатным материалом и выполняемое для иллюстрации ВКР во время ее защиты в ГАК;

приложение-копия, являющееся электронной копией пояснительной записки и раздаточного или плакатного материала.

Приложение-продолжение предназначено для более детального раскрытия некоторых вопросов. В него можно включать вспомогательный материал, позволяющий дополнить основную информацию, лучше ее проиллюстрировать, подробнее представить последовательность расчетных решений и программного исполнения, более широко показать исходную информацию и промежуточные шаги. Это приложение формируют по мере необходимости при раскрытии содержания ВКР.

Приложение-дополнение не влияет на содержание и общий объем пояснительной записки и оформляется как самостоятельная часть ВКР. Содержание данного приложения обязательно должно совпадать с имеющимся материалом в пояснительной записке. Оформляют его в виде иллюстративного материала. Данное приложение делают в форме раздаточных листов, плакатов или презентаций. Оно является обязательным.

Рекомендации по формированию содержания этого приложения приведены ниже.

Приложение-копия в электронном виде создается для удобства хранения и автоматизированной обработки информации по ВКР, поэтому оно должно в точности совпадать с содержанием пояснительной записки и с информацией в приложении-дополнении. Электронную копию пояснительной записки и материала приложения-дополнения сохраняют на внешнем носителе (дискета или CD). Она является обязательным приложением к пояснительной записке и подшивается в соответствующей упаковке в конце записки.

В качестве вспомогательного материала в приложении-продолжении можно привести:

− промежуточные математические выкладки, формулы и расчеты;

таблицы вспомогательных цифровых данных исходного материала и промежуточных результатов анализа или решения поставленных задач;

протоколы и акты внедрения;

инструкции и методики, описания развернутых алгоритмов и текстов программ для обработки информации на ЭВМ, созданные в процессе выполнения ВКР;

− иллюстрации вспомогательного характера и т.п.

Необходимое количество листов приложения-дополнения определяют студент и руководитель ВКР. Рекомендуется исходить из обязательного освещения в данных листах дополнительной информации по следующим вопросам:

исходные характеристики объекта или состояние проблемы;

− существующие достижения, обоснование принимаемой методики анализа или решения поставленных задач;

характеристика основных положений принятой методики анализа или решения;

- выполнение анализа или решения;
- − обсуждение результатов и основные достижения ВКР;
- экономические аспекты выполненной ВКР и отражение практического использования результатов;

− уточнение обобщенных выводов по всей ВКР и перспективы развития данной направленности.

Иллюстрации по каждому приведенному вопросу лучше представлять на отдельном листе под соответствующим названием.

#### **7.7. Список использованных источников и литературы**

Список снабжается заголовком «СПИСОК ИСПОЛЬЗОВАННЫХ ИСТОЧНИКОВ И ЛИТЕРАТУРЫ» и включает только те источники, которые использовались при написании ВКР. Каждый источник должен иметь порядковый номер, указываемый в ссылке на него, и вноситься в список с красной строки.

При формировании списка следует соблюдать следующую структуру:

- − основная литература (книги);
- − справочная литература;
- − периодические издания;
- иноязычные публикации.

Книги описывают по-разному в зависимости от числа авторов. Если авторов не более трех, то в начале приводят их фамилии и инициалы, затем – заглавие книги. При четырех авторах их инициалы и фамилии приводят после заглавия книги. Если авторов более четырех, то после заглавия указывают инициалы и фамилии только первых трех, а затем пишут «и др.» Во всех случаях далее приводят последовательно место издания, наименование издательства, год издания и количество страниц. Место издания дают полностью (исключения: М. – Москва, Л. – Ленинград, Спб. – Санкт-Петербург); наименование издательства – без кавычек и по возможности в краткой форме: Энергоатомиздат, Высш. школа и т.д.

Примеры:

- 1.Исаченко В.П., Осипова В.А., Сукомел А.С. Теплопередача. М.: Энергоиздат, 2001. – 416 с.
- 2.Кириллов П.Л., Юрьев Ю.С., Вобков В.П. Справочник по теплогидравлическим расчетам. – М.: Энергоатомиздат, 1984. – 296 с.
- 3.Лебедев В.А. Основы теории ядерных реакторов. СПб.: изд. ВВМИУ им. Ф.Э. Дзержинского, 1998. – 286 с.

#### **7.8. Терминология**

Во всей пояснительной записке должно быть соблюдено единство терминологии. При наличии нескольких равнозначных терминов следует применять один из них, причем в краткой форме – только при повторном применении. Устаревшие термины применять не допускается.

#### **7.9. Единицы физических величин**

Разрешается применять только единицы Международной системы единиц (СИ), единицы, допущенные к применению наравне с единицами СИ временно или без ограничения срока, а также десятичные кратные и дольные от них.

#### **7.10. Числа и знаки в тексте**

Однозначные числа в косвенных падежах рекомендуется писать в буквенной форме: одного, двух и т.п., крупные круглые числа – по типу: 20 млн., простые дроби – по типу  $1/3$ ,  $2/5$ .

Количественные числительные, обозначаемые цифрами, приводят с однобуквенным окончанием, когда предпоследняя буква числительного – гласная (например, пятая записывают в виде 5-я, а не 5-ая), и с двухбуквенными, когда это буква согласная (пятого – 5-го, но не 5-ого). При перечислениях окончание наращивают только у последнего числительного: 3, 5 и 7-я позиции, а не 3-я, 5-я и 7-я позиции. Сложные прилагательные (числительное + единица) пишут так: 5-литровый, 10-тонный.

Диапазон значений величины указывают по типу: 5.15, 5^15, от 5 до 15, от -5 до -15 (но не -5 – -15, или -5 ÷ -15). Обозначение единицы приводят один раз: 2, 5, 8 мм; от 15 и до 30 мм; 5 или 6 мм; 20х40х80 мм. Значение величин с предельным отклонением пишут так:  $(100 \pm 1)$  мм или  $100$  мм  $\pm$ 1мм (неправильно  $100 \pm 1$  мм; 0,1 м  $\pm$  1 мм).

Математические знаки =, <, >, и другие в тексте передают словами «равно», «меньше», «больше» и т.п.

### **7.11. Сокращения**

Все слова в пояснительной записке, как правило, пишут полностью. Разрешены следующие сокращения:

а)общеупотребительные – вуз, ТЭС, 1982 г., 1970-1980 гг. и т.п.;

- б) названий организаций и учреждений СЗПИ, ЦКТИ и др.;
- в) общепринятых терминов КПД, НДС, и др.;

г) при ссылках; однако, без номера позиции эти сокращения не применяют («на этом рисунке», но не «на этом рис.»);

- д) в списке использованных источников и литературы;
- е) типов и марок изделий РМБК-1000, Т-100;
- ж) специальных терминов с обязательной расшифровкой при первом упоминании и последующим применением в краткой форме, например: «измерительный преобразователь (ИП) предназначен ...», «ИП и блок усилителей ...».

з)союза «то есть» (т.е.) и в конце предложения – словосочетаний «и так далее» (и т.д.), «и другие» (и др.), «и прочие» (и пр.).

Не допускается применять следующие сокращения: т.к. – так как, т.н. – так называемый, т.о. – таким образом, ф-ла – формула и подобные им, а также индексы стандартов (ГОСТ, ОСТ и др.) без регистрационного номера.

# **7.12. Математические формулы**

Заимствованные формулы приводят в окончательном виде и обязательно со ссылкой на источник, из которого формула заимствована. При выводе оригинальных формул приводят основные исходные положения и только наиболее важные промежуточные выкладки. Формулы располагают на отдельной строке, а при необходимости частично переносят на другие строки, причем перенос делают обычно на знаках >, <, -, + и т.д., повторяемых в конце одной и начале следующей строки. Формулы нумеруются в пределах всего текста арабскими цифрами, заключенными в круглые скобки и расположенными на правой стороне строки. Группу формул (систему уравнений) охватывают фигурной скобкой, острие которой на уровне середины группы направляют в сторону номера, располагаемого на том же уровне. Лишь простые формулы, на которые нет ссылок в тексте, можно помещать внутри текста и не нумеровать. Только в этих формулах для обозначения дроби применяют косую черту.

Обозначение величин, символы и коэффициенты объясняют и указывают их размерность при их первом появлении в тексте или непосредственно за первой формулой, в которой они встречаются.

Обозначения единиц физических величин, если они необходимы для правильного понимания или применения формулы, приводят не в одной строке с ней, а непосредственно за объяснением обозначения каждой величины. Объяснения после формулы выполняют так, как это показано ниже:

$$
Q=K\cdot F\cdot T,
$$

где: Q – тепловой поток, Вт;

 ${\rm F}$  – площадь поверхности теплообмена, м<sup>2</sup>;

T – температурный напор, К;

K – коэффициент теплопередачи, Bт/(м<sup>2</sup>·K).

При выполнении расчетов обозначение единицы помещают после конечного результата вычисления.

Формулы являются обыкновенными членами предложения, поэтому перед ними и после них ставятся те знаки препинания (двоеточие, точка, запятая и др.), которые необходимы при построении фразы. Между идущими подряд формулами ставят точку с запятой. Знаки препинания помещают непосредственно за формулами до их номера.

#### **7.13. Таблицы**

Все таблицы, если их несколько, должны быть пронумерованы арабскими цифрами в пределах всей записки и снабжены тематическими заголовками. Над правым верхним углом таблицы помещают надпись «Таблица… » с указанием порядкового номера таблицы, например «Таблица 2». Слово «Таблица» пишут над заголовком.

Таблицы располагают сразу после первого упоминания в тексте. Допускается помещать таблицы на следующих отдельных листах формата не менее А4. Таблицы в каждом приложении нумеруют отдельно.

Таблицы и все записи в них располагают на листе так, чтобы их можно было читать, не поворачивая папку с пояснительной запиской. В рукописных таблицах наличие горизонтальных и вертикальных линий обязательно. Необходимость боковика и подзаголовков граф определяется содержанием таблицы. Все заголовки и подзаголовки (за исключением подзаголовков, составляющих одно предложение с заголовком) начинают с прописной буквы. Заголовки граф указывают в единственном числе, все слова дают без сокращений. Диагональные линейки в головке боковика не допускаются. Если в тексте нужны ссылки на конкретные графы, или если таблицу с громоздкой головкой необходимо перенести на следующие листы, то графы нумеруются.

Сокращенное обозначение единиц физических величин (мм, кг, К и т.д.) указывают после заголовков граф или после наименований в боковике. Если единица является общей для всех величин в таблице, то ее обозначение (например, мм) помещают между заголовком и таблицей. Если же в таблице представлены преимущественно значения одной величины, то наименование этой величины и обозначение ее единицы также помещают между заголовком и таблицей. В этом случае обозначения других единиц указывают после соответствующих заголовков.

Если строки не разделены линиями, то повторяющееся в графе слово, когда оно одно, заменяют кавычками, группу слов при первом повторении – словами «то же», далее – кавычками. Повторяющиеся цифры, знаки и символы кавычками не заменяют. Вместо отсутствующих данных ставят прочерк.

Небольшой и несложный табличный материал допускается оформлять в виде перечня, т.е. без вертикальных и горизонтальных линий. В отличие от таблиц перечни не нумеруются. Перечень можно приводить с заголовком или без заголовка, если он является непосредственным продолжением излагаемого материала.

Примечания к тексту и таблицам выделяют в отдельный абзац. Одно примечание оформляют так:

Примечание. В графе 2… Два и более примечаний оформляют так: Примечания:

1.В графе 2 .... ; 2.В строке 4 … П р и м е р :

Таблица 7

| $N_2$     | Наименование   | Показатели по годам |      |  |                                   |         |
|-----------|----------------|---------------------|------|--|-----------------------------------|---------|
| $\Pi/\Pi$ |                | 2009                | 2010 |  | 2012                              | 2013    |
|           |                |                     |      |  |                                   |         |
|           | Потребление, л | 1 547 876           |      |  | 1 552 184   1 537 423   1 558 720 | 480 116 |

Динамика потребления бензина

*Продолжение табл. 7*

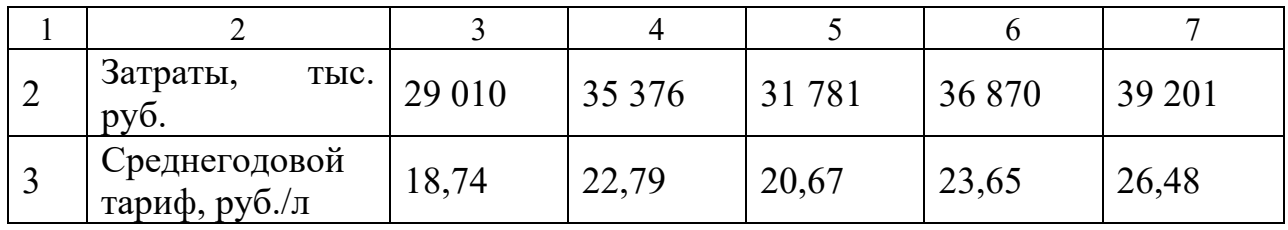

#### **7.14. Подстрочные примечания (сноски)**

Подстрочные примечания (сноски) отделяют от основного текста горизонтальной линией в нижней части страницы. Их связывают с основным текстом при помощи знаков сноски – арабских цифр или звездочек, поднятых над строкой. Цифры применяют, если примечание относится к слову (например: ... термометр<sup>2</sup> …). Если же оно относится к числу, буквенному символу или формуле, то используют звездочки (например: ... 15\* ...). Знак сноски располагают после многоточия, вопросительного и восклицательного знаков и перед остальными знаками препинания.

Краткие попутные пояснения и замечания (перевод слова, разъяснения термина и т.п.) не выносят в примечания, а приводят в основном тексте, заключая обычно в скобки.

#### **7.15. Иллюстрации**

Рисунки, схемы и графики выполняют на листах белой бумаги формата А4 без рамки. Фотографии и осциллограммы прикрепляются на листы. Иллюстрации нумеруют в пределах всей пояснительной записки по типу: рис. 1, рис. 2 и т.д. и размещают вслед за листом текста, на котором они упоминаются в первый раз. Каждую иллюстрацию снабжают наименованием, отражающим ее конкретное содержание. В наименовании иллюстрации не указывают особенностей ее изготовления (правильно**:** Рис. 1. Клапан…**;** неправильно**:** Рисунок 1 – Фото клапана., рисунок клапана…). Части одной иллюстрации, представляющие собой упоминаемые в тексте отдельные изображения, обозначают так: а), б) и т.д. Эти буквы располагают слева от изображения или под ним.

Детали изделий и другие элементы нумеруют арабскими цифрами. Номера позиций располагают у линий – выносок без полок в возрастающем (по часовой стрелке, слева направо, либо сверху вниз) порядке. Исключения допускаются для иллюстраций, на которых государственным стандартом предусмотрено иное обозначение элементов (например, для электрических схем). В тексте или непосредственно под наименованием иллюстрации поясняют все обозначения, имеющиеся на иллюстрации.

Пример:

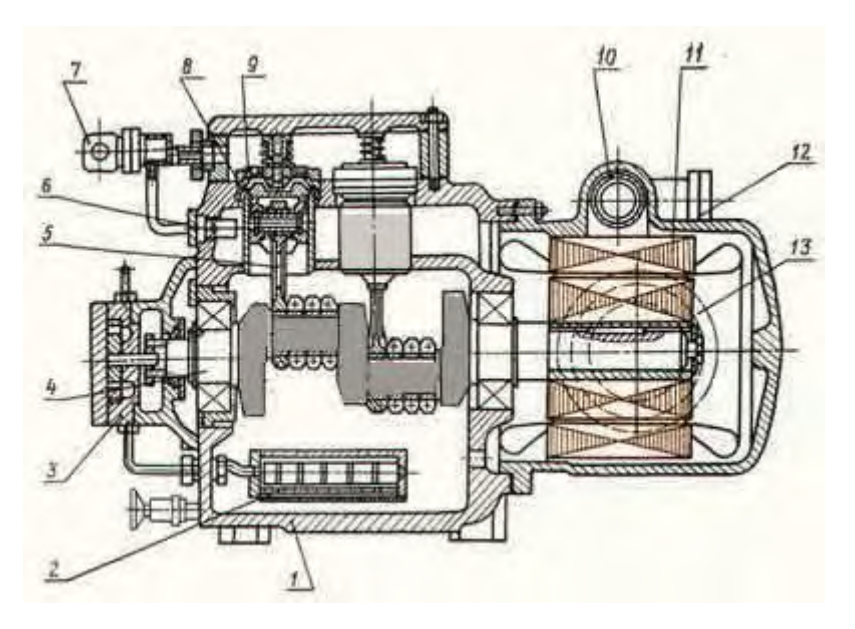

Рис. 1. Поршневой одноступенчатый компрессор марки ПБ-220:

 $1 - 6$ лок картер; 2 – масляный фильтр; 3 – насос; 4 – коленчатый вал; 5 – шатунно-поршневая группа; 6 – предохранительный клапан; 7,9,8,12 – всасывающий, нагнетательный клапана и вентили; 10 – газовый фильтр; 11 – электродвигатель; 13 – клеммник

#### **7.16. Ссылки**

Ссылки на элементы ВКР (чертежи, таблицы, формулы, разделы, страницы и т.д.) либо согласуют с остальным текстом, либо заключают в скобки. Если ссылка, заключенная в скобки, делается на элементы, расположенные в пояснительной записке ранее того места, где она находится, то ее начинают словом «см.» (смотри). При ссылках применяют следующие обязательные сокращения: с. – страница, разд. – раздел, п. разд. – подраздел, п. – пункт, пп. – пункты, рис. – иллюстрация, табл. – таблица, прилож. – приложение, черт. – чертеж. Сокращения не удваивают при ссылке на несколько элементов (исключение п. и пп.). Слово «формула» не сокращают. Порядковый номер элемента, на который делается ссылка, указывать обязательно. При этом номер формулы заключают в круглые скобки. Если упоминают часть иллюстрации, обозначенную буквой, то эту букву указывают после номера иллюстрации. При описании конструкции или схемы номер элемента ставят непосредственно после его наименования (без скобок и без слова «позиция»). Точку после номера раздела (подраздела, пункта), на который делится ссылка, ставят только в том случае, если этим номером заканчивается предложение.

Литературные источники (книги, статьи, авторские свидетельства, патенты, стандарты и т.д.), на которые делают ссылки, нумеруют арабскими цифрами в порядке появления в тексте ссылок на них. Номер источника заключают в квадратные скобки. При упоминании документа (стандарта) в тексте обычно не приводят его полного наименования, например в ГОСТ 16263-70 перечислены.

# **ОФОРМЛЕНИЕ ТИТУЛЬНОГО ЛИСТА ПОЯСНИТЕЛЬНОЙ ЗАПИСКИ**

МИНИСТЕРСТВО НАУКИ И ВЫСШЕГО ОБРАЗОВАНИЯ РОССИЙСКОЙ ФЕДЕРАЦИИ ФЕДЕРАЛЬНОЕ ГОСУДАРСТВЕННОЕ АВТОНОМНОЕ ОБРАЗОВАТЕЛЬНОЕ УЧРЕЖДЕНИЕ ВЫСШЕГО ОБРАЗОВАНИЯ **«МОСКОВСКИЙ ПОЛИТЕХНИЧЕСКИЙ УНИВЕРСИТЕТ»**

# **(МОСКОВСКИЙ ПОЛИТЕХ)**

Кафедра «Промышленная теплоэнергетика»

# **ПОЯСНИТЕЛЬНАЯ ЗАПИСКА К ВЫПУСКНОЙ КВАЛИФИКАЦИОННОЙ РАБОТЕ**

по направлению подготовки Теплоэнергетика и теплотехника

# на тему *«*НАЗВАНИЕ ВКР В СООТВЕТСТВИИ С ПРИКАЗОМ ОБ УТВЕРЖДЕНИИ ТЕМ*»*

Студент

*(личная подпись)*

 $\mathcal{L}$  , we have the set of the set of the set of the set of the set of the set of the set of the set of the set of the set of the set of the set of the set of the set of the set of the set of the set of the set of the *(И.О. Фамилия)*

Руководитель работы,

 $\mathcal{L}=\{1,2,3,4,5\}$ *(степень, звание, должность)*

 $\frac{1}{2}$ *(личная подпись)*

 $\mathcal{L}$  , we have the set of the set of the set of the set of the set of the set of the set of the set of the set of the set of the set of the set of the set of the set of the set of the set of the set of the set of the *(И.О. Фамилия)*

# ДОПУСКАЕТСЯ К ЗАЩИТЕ

Зав. кафедрой

Л.А. Марюшин

*(личная подпись)*

**МОСКВА 2022**

# **ОФОРМЛЕНИЕ ЗАДАНИЯ ПОЯСНИТЕЛЬНОЙ ЗАПИСКИ**

МИНИСТЕРСТВО НАУКИ И ВЫСШЕГО ОБРАЗОВАНИЯ РОССИЙСКОЙ ФЕДЕРАЦИИ ФЕДЕРАЛЬНОЕ ГОСУДАРСТВЕННОЕ АВТОНОМНОЕ ОБРАЗОВАТЕЛЬНОЕ УЧРЕЖДЕНИЕ ВЫСШЕГО ОБРАЗОВАНИЯ

# **«МОСКОВСКИЙ ПОЛИТЕХНИЧЕСКИЙ УНИВЕРСИТЕТ» (МОСКОВСКИЙ ПОЛИТЕХ)**

Факультет урбанистики и городского хозяйства

Кафедра «Промышленная теплоэнергетика»

Направление подготовки Теплоэнергетика и теплотехника Форма обучения – заочная Уровень – бакалавриат Профиль – «Энергообеспечение предприятий»

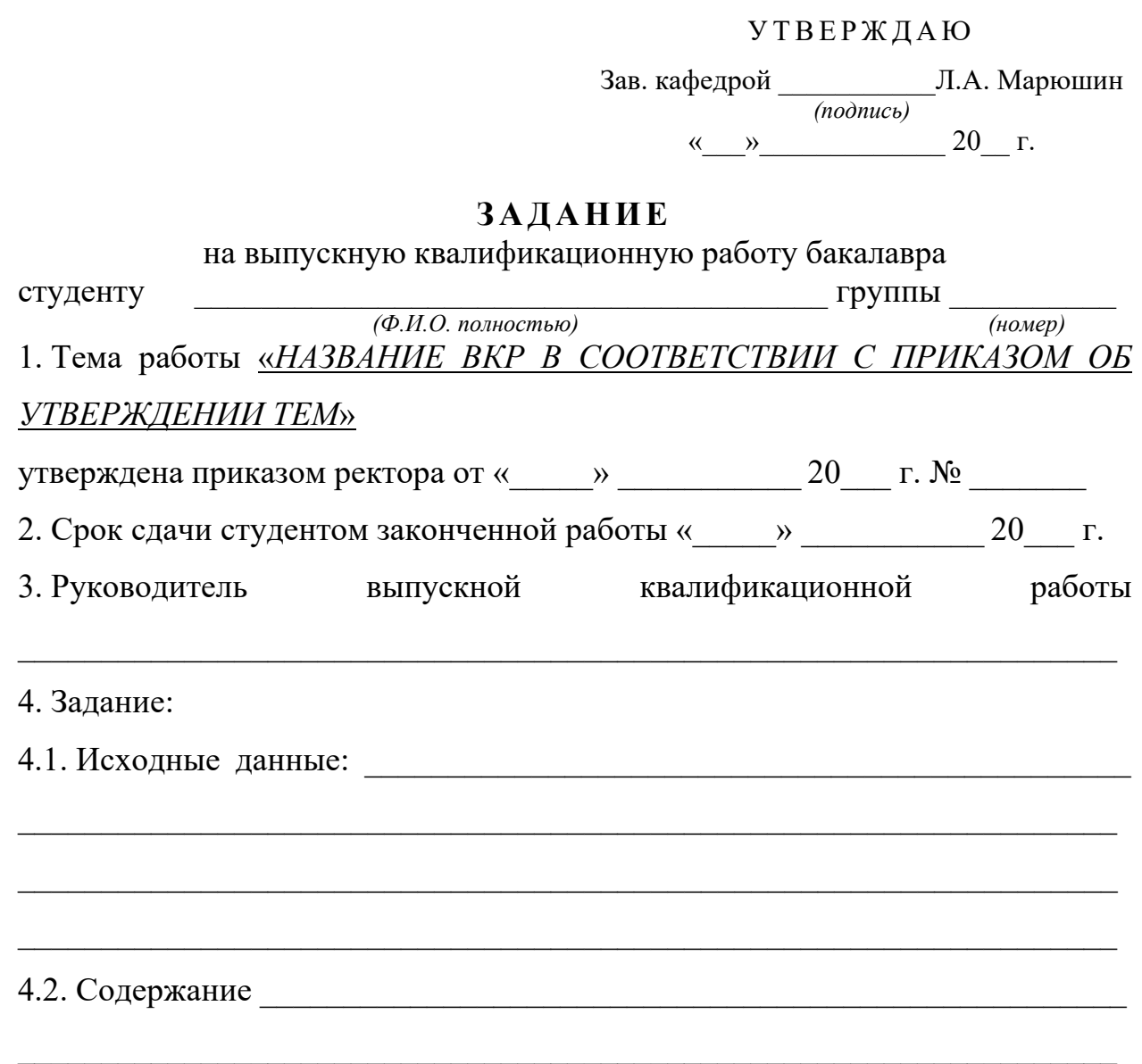

5. Перечень графического, иллюстративного материала (с точным указанием чертежей, рисунков, демонстрационных плакатов, слайдов и т.п.)

 $\_$  , and the contribution of the contribution of  $\mathcal{L}_\mathcal{A}$  , and the contribution of  $\mathcal{L}_\mathcal{A}$ 

 $\_$  , and the contribution of the contribution of  $\mathcal{L}_\mathcal{A}$  , and the contribution of  $\mathcal{L}_\mathcal{A}$ 

1. 2. 3. 4. 5. 6. 7. 8. Дата выдачи задания « $\_\_\_\_$ .

Руководитель работы \_\_\_\_\_\_\_\_\_\_\_\_\_\_\_\_\_\_\_\_ \_\_\_\_\_\_\_\_\_\_\_\_\_\_\_\_\_\_\_\_

*(личная подпись) (И.О. Фамилия)*

Задание принял к исполнению

Студент  $_{(nu\nu)}$   $_{(nu\nu)}$   $_{(M.O. \text{ } \Phi \text{a} \text{b} \text{b} \text{b})}$   $_{(M.O. \text{ } \Phi \text{a} \text{b} \text{b} \text{b} \text{b})}$  $\overline{(nu$ чная подпись)

*(дата)*

 $\mathcal{L}_\text{max}$  and  $\mathcal{L}_\text{max}$ 

# **ОФОРМЛЕНИЕ АННОТАЦИИ ПОЯСНИТЕЛЬНОЙ ЗАПИСКИ**

# **АННОТАЦИЯ**

Объем работы: … стр., … рис., … табл., … источников информации.

Перечень ключевых слов: ...

Объектом обследования является…

Целью выпускной квалификационной работы является…

В работе отражены:

− ; − .

Представлены:

− ; − . …

# **ОФОРМЛЕНИЕ СОДЕРЖАНИЯ ПОЯСНИТЕЛЬНОЙ ЗАПИСКИ**

# **СОДЕРЖАНИЕ**

# ВВЕДЕНИЕ

ПРИЛОЖЕНИЯ

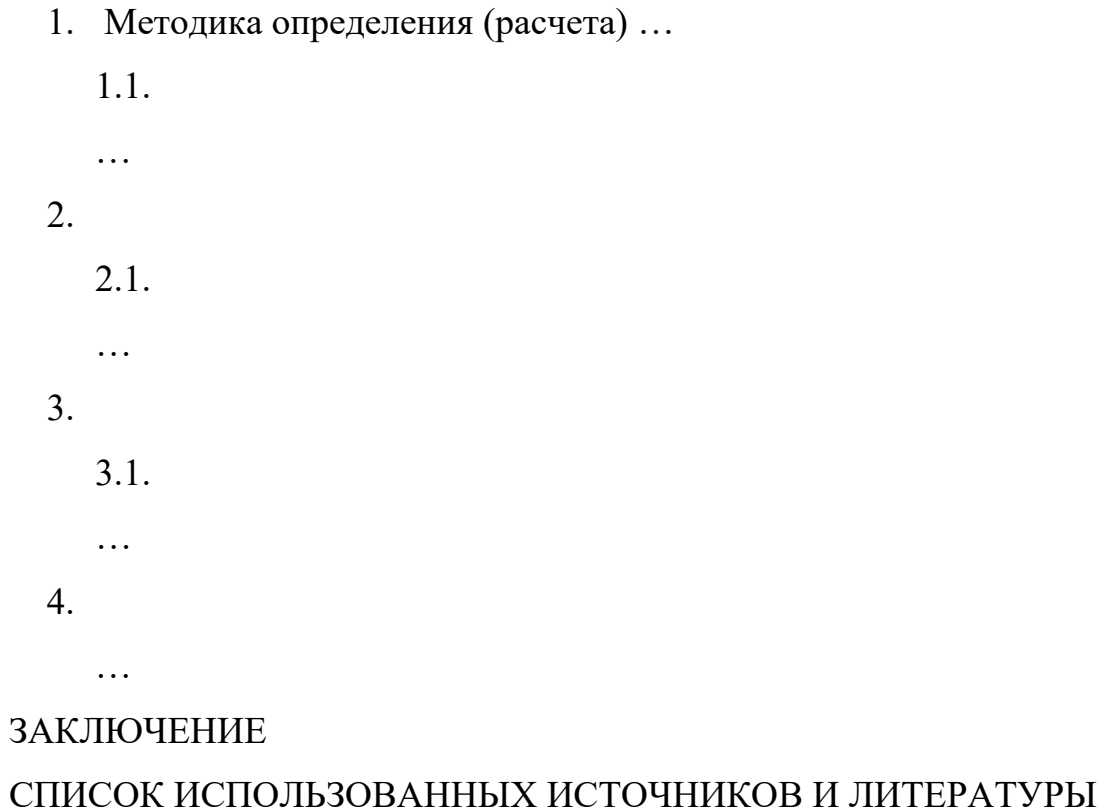

# **ОФОРМЛЕНИЕ ЗАКЛЮЧЕНИЯ ПОЯСНИТЕЛЬНОЙ ЗАПИСКИ**

# **ЗАКЛЮЧЕНИЕ**

В ходе выполнения выпускной квалификационной работы…

Выполнены:

- − расчет схемы…;
- − анализ…

Рассмотрены:

− …;

- − …
- − вопросы безопасной эксплуатации…;

− основные требования…

Предусмотрены…

…